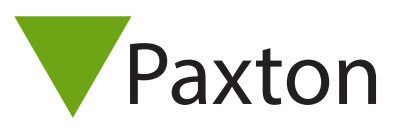

## AN1010-D

## Benutzerdefinierte Wiegand-Formate konfigurieren

Net2 kann so konfiguriert werden, dass es beliebige Wiegand-Formate von Lesern von Fremdlieferanten von bis zu 50 Bits akzeptiert. Um die Software für den Anschluss von Wiegand-Lesern zu konfigurieren, müssen Sie Regeln einrichten, mit denen die Art von Daten definiert wird, die der Leser ausgibt. Sie müssen daher wissen, welches Datenformat der betreffende Leser ausgeben soll, bevor Sie die Regeln im Net2- Server-Konfigurationsprogramm einrichten können. Nach der Konfiguration müssen die Leser im Net2- Fenster 'Zutrittspunkte' die Zutrittspunkte in 'Leser-Type' und 'Kartendaten-Format' auf das Akzeptieren spezifischer Wiegand-Formate eingerichtet werden.

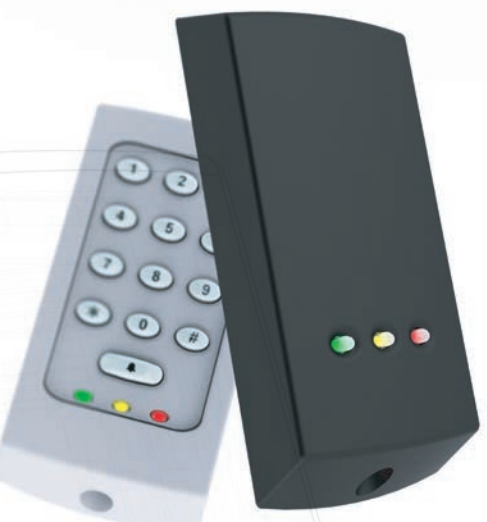

## Wiegand-Leser mit Net2

Leser mit Wiegand-Ausgabe verwenden zwei Datenzeilen, Datum 0 und Datum 1, um Daten an eine Steuerzentrale zu übermitteln. Typischerweise wird eine Wiegand-Karte einen Standortcode, einen Benutzercode, Paritätsinformationen sowie möglicherweise einen Anlagen- oder Distributorencode enthalten. Net2 kann zum Dekodieren von Wiegand-Daten von bis zu 50 Bit Länge konfiguriert werden, wovon bis zu 27 Bits Benutzercode sein können. Wählen Sie dazu im Net2-Server-Konfigurationsprogramm die Registerkarte 'Wiegand'.

Beispiel für die Parametrierung eines Wiegand-Formats von 37 Bit:

PSSSSSSSSFFFFAAAAAAAAAAAAAAAAAAAAAAAP

Dabei gilt:

- P = Paritätsbit,
- S = Standortcode,
- $F =$  Anlagencode und
- $A =$  Kartennummer.

Im vorliegenden Beispiel ist ...

... der Benutzercode auf den Bits 14 bis 36 dargestellt. ... das erste Bit die ungerade Parität der Bits 2 bis 19. ... das letzte Bit die gerade Parität der Bits 19 bis 36 ist. ... der Standortcode ist 193 (binär 11000001) und ... der Anlagencode ist 12 (binär 1100).

Mit dem Net2 Wiegand-Konfigurationsprogramm (Teil des Net2-Server-Konfigurationsprogramms) richten Sie die 5 Regeln ein. Im vorliegenden Beispiel des 37-stelligen Formats wären dies:

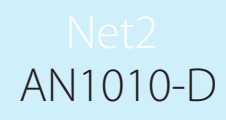

Regel 1: XXXXXXXXXXXXXAAAAAAAAAAAAAAAAAAAAAAAX Regel 2: EDDDDDDDDDDDDDDDDDDXXXXXXXXXXXXXXXXXX Regel 3: XXXXXXXXXXXXXXXXXXDDDDDDDDDDDDDDDDDDO Regel 4: X11000001XXXXXXXXXXXXXXXXXXXXXXXXXXXX Regel 5: XXXXXXXXX1100XXXXXXXXXXXXXXXXXXXXXXXX

Dabei gilt:

- X ist für die Regel nicht von Bedeutung
- 0 muss Null sein
- 1 muss Eins sein
- A ist die Kartennummer
- D Daten, die zur Berechnung der Paritätsprüfung für die Regel verwendet werden
- E gleiche Parität der 'D'-Bits
- O ungleiche Parität der 'D'-Bits

Regel 1 legt fest, dass der Benutzercode als Bits 14-36 gelesen werden soll.

HINWEIS: Die Regel, die den Benutzercode definiert, muss immer Regel 1 sein.

Regel 2 bestimmt, dass das Bit 1 die gerade Parität der Bits 2-19 ist.

Regel 3 legt fest, dass Bit 37 die ungerade Parität der Bits 19-39 ist.

Regel 4 bestimmt, dass Bits 2-9 11000001 sein müssen (d. h. der Standortcode).

Regel 5 bestimmt, dass Bits 10-13 1100 sein müssen (d. h. der Anlagencode).

Die Regeln wurden hier der Übersichtlichkeit halber gesondert formuliert. Sie können jedoch auch wie folgt zusammengefasst werden.

Regel 1: X110000011100AAAAAAAAAAAAAAAAAAAAAAAX (vorher Regeln 1, 4 und 5) Regel 2: EDDDDDDDDDDDDDDDDDDXXXXXXXXXXXXXXXXXX (vorher Regel 2) Regel 3: XXXXXXXXXXXXXXXXXXDDDDDDDDDDDDDDDDDDO (vorher Regel 3)

Auf diese Weise bleiben in komplizierten Wiegand-Formaten noch zwei Regeln frei.

Das Net2-Server-Konfigurationsprogramm sollte wie in der folgenden Abbildung gezeigt erscheinen:

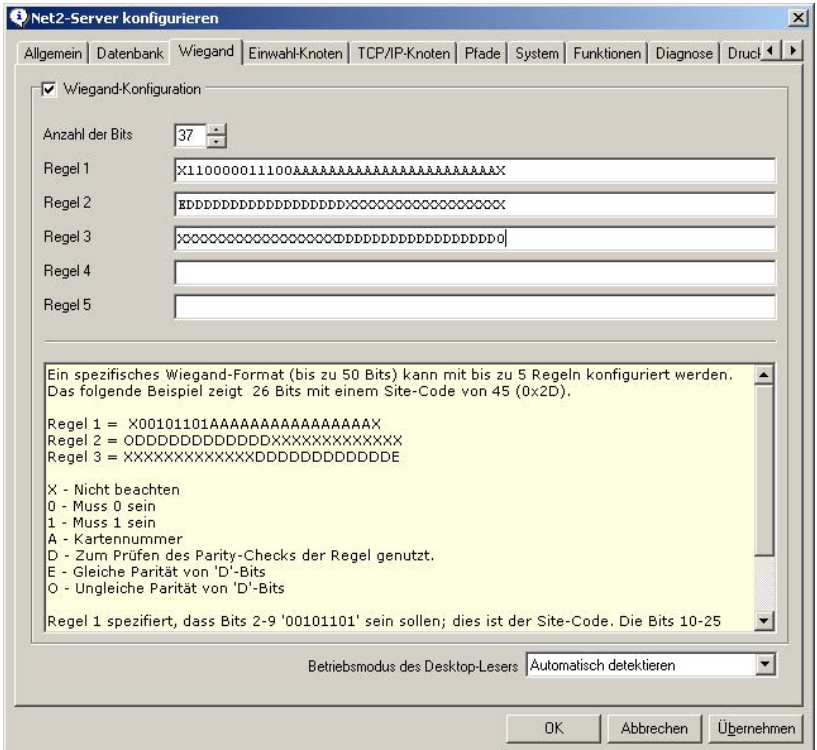

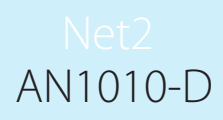

Wird ein kundenspezifisches Wiegand-Format über die Net Serverkonfiguration eingegeben, erscheint ein neues Kartendaten-Format in der Maske Zutrittspunkte, genannt Wiegand kundenspezifisch. Wählen Sie den Lesertyp - Wiegand Leser und Kartendaten-Format - Wiegand kundenspezifisch.

Nach der Eingabe des neuen Wiegand-Formats in der Net Serverkonfiguration muss der Net2-Server neu gestartet werden.

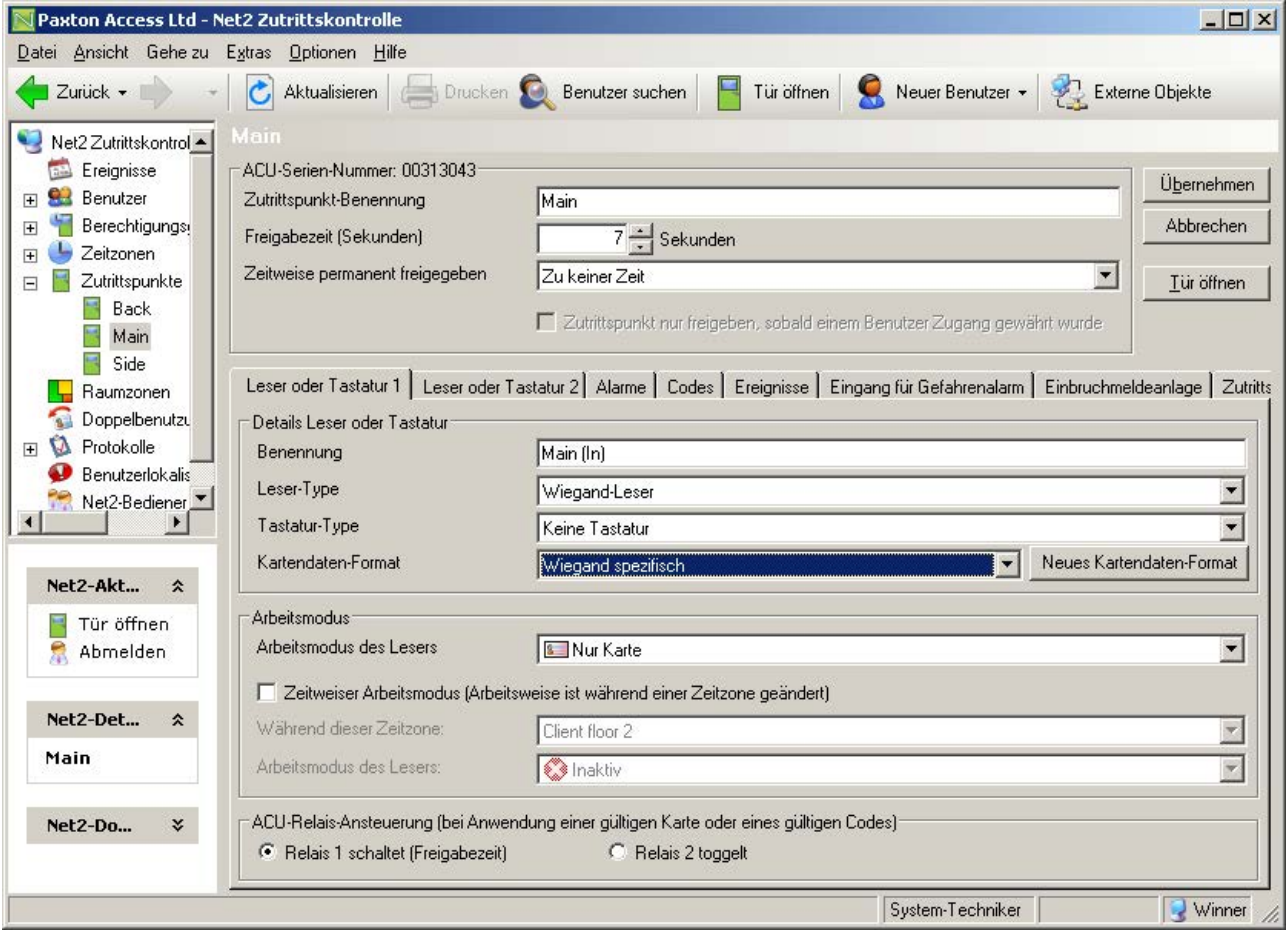